## **Windows Vista All-in-One Desk Reference For Dummies PDF**

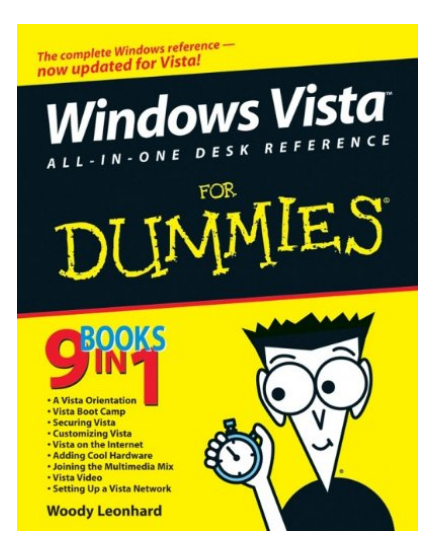

by Woody Leonhard : **Windows Vista All-in-One Desk Reference For Dummies** ISBN : #0471749419 | Date : 2006-12-15 Description : PDF-edd8d | With Vista, Windows has had an extreme makeover. Many of the features that were old friends in Windows XP now look and act differently. And if you're thinking of upgrading to Vista but haven't done it yet, wow — there are eight different versions! How do you know which one to choose? That's easy — look in Book One of Windows Vista All-in-One Desk Reference For Dummies. Windows expert Wo... *Windows Vista All-in-One Desk Reference For Dummies*

Download

**B** Read Online

Free eBook Windows Vista All-in-One Desk Reference For Dummies by Woody Leonhard across multiple file-formats including EPUB, DOC, and PDF.

PDF: Windows Vista All-in-One Desk Reference For Dummies

ePub: Windows Vista All-in-One Desk Reference For Dummies

Doc: Windows Vista All-in-One Desk Reference For Dummies

Follow these steps to enable get access **Windows Vista All-in-One Desk Reference For Dummies**:

[Download: Windows Vista All-in-One Desk Reference For Dummies PDF](http://directorychart.info/free-ebooks.php?id=MDQ3MTc0OTQxOQ==)

## **[Pub.06VdE] Windows Vista All-in-One Desk Reference For Dummies PDF | by Woody Leonhard**

Windows Vista All-in-One Desk Reference For Dummies by by Woody Leonhard This Windows Vista All-in-One Desk Reference For Dummies book is not really ordinary book, you have it then the world is in your hands. The benefit you get by reading this book is actually information inside this reserve incredible fresh, you will get information which is getting deeper an individual read a lot of information you will get. This kind of Windows Vista All-in-One Desk Reference For Dummies without we recognize teach the one who looking at it become critical in imagining and analyzing. Don't be worry Windows Vista All-in-One Desk Reference For Dummies can bring any time you are and not make your tote space or bookshelves' grow to be full because you can have it inside your lovely laptop even cell phone. This Windows Vista All-in-One Desk Reference For Dummies having great arrangement in word and layout, so you will not really feel uninterested in reading.

[Read Online: Windows Vista All-in-One Desk Reference For Dummies PDF](http://directorychart.info/free-ebooks.php?id=MDQ3MTc0OTQxOQ==)